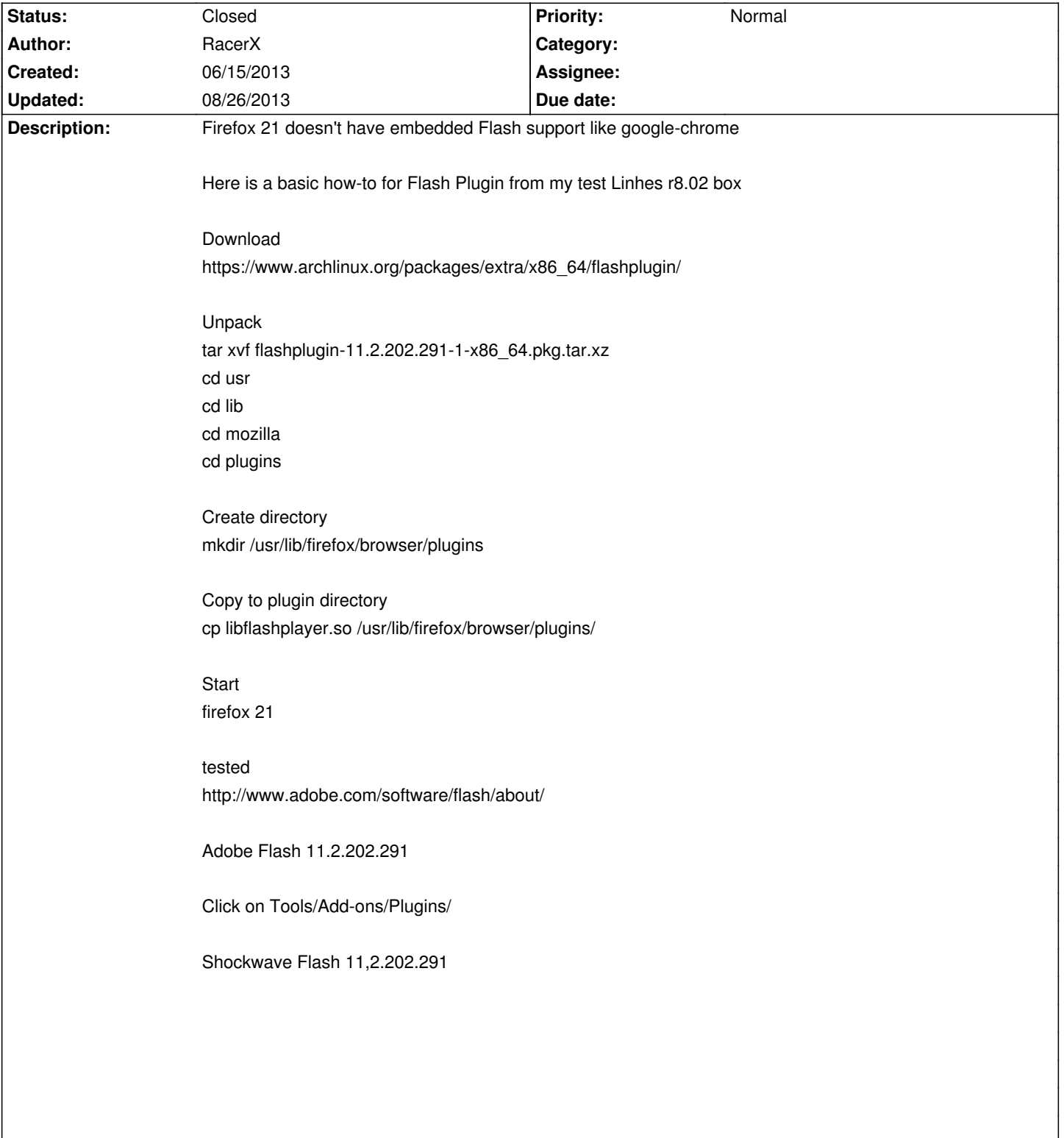

## **LinHES - Feature # 925: R8.02 Custom Adobe Flash 11.2.202.291 Firefox 21 Plugin**

## **History**

**08/26/2013 12:44 pm - brfransen**

*- Status changed from New to Closed*

Chrome/chromium is the only Linux browser that has support for the latest version of Flash. Due to limited LinHES dev resources Chrome is the browser that will be packaged. Please feel free to create a Wiki entry at [[Misc\_tips\_and\_other\_neat\_things]] with these instructions for those that want to use Firefox on LinHES.